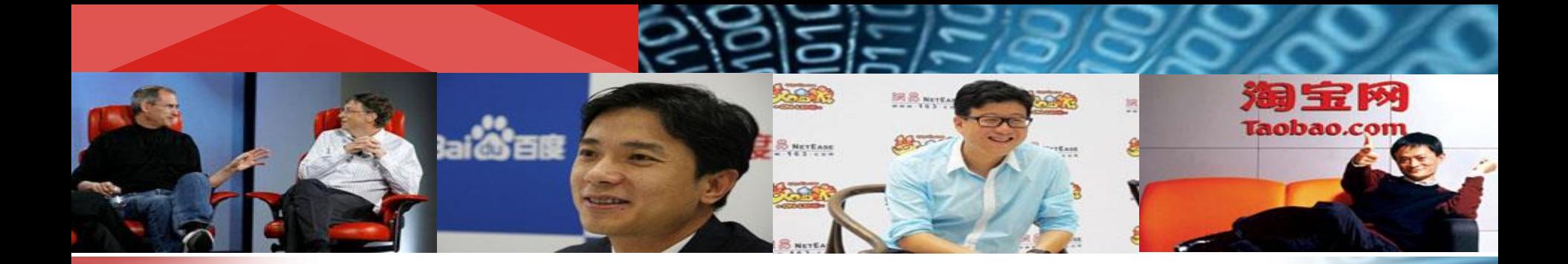

# 《為ASP.NET程序设计

#### 主讲: 李伦彬 邮箱: 763203449@qq.com

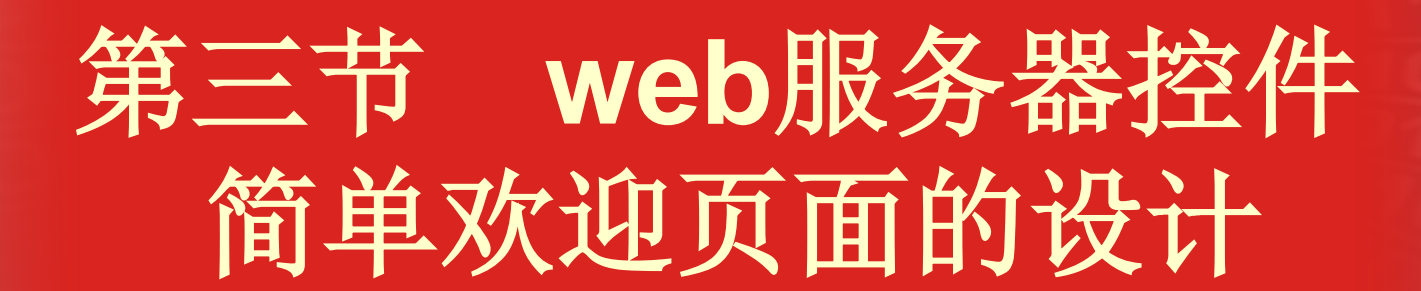

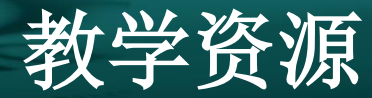

#### **PPT** 教学设计 源代码 微课视频 作业及思考题 班级**QQ**群 学院网站 **ASP.NET** 技术交流群

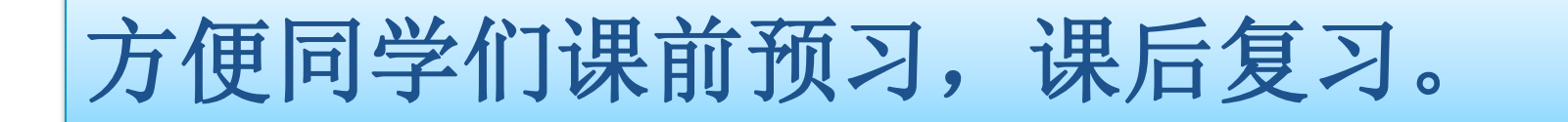

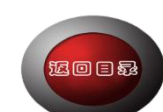

#### 欢迎界面的设计

#### 教学目标

- 【知识目标】通过本次课的教学,使学生掌握标签 控件、按钮控件和文本框控件的使用方法,掌握欢 迎界面的设计思路和实现过程。
	- 【能力目标】培养学生使用基本控件进行网络编程 的能力。
	- 【德育目标】鼓励学生多思考,多动脑,注重编程 细节,养成良好的编程习惯。

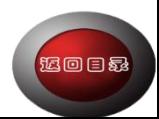

#### 欢迎界面的设计

#### 重点与难点

- 【教学重点】标签控件、按钮控件和文本框控件的 使用方法;欢迎界面的设计思路及实现过程
	- 【教学难点】如何使欢迎界面的功能更完善
	- 解决难点的方案:录制微课,并在讲课时,边讲解 边演示,使学生了解每步设计的效果,鼓励学生多

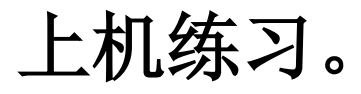

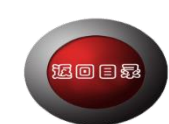

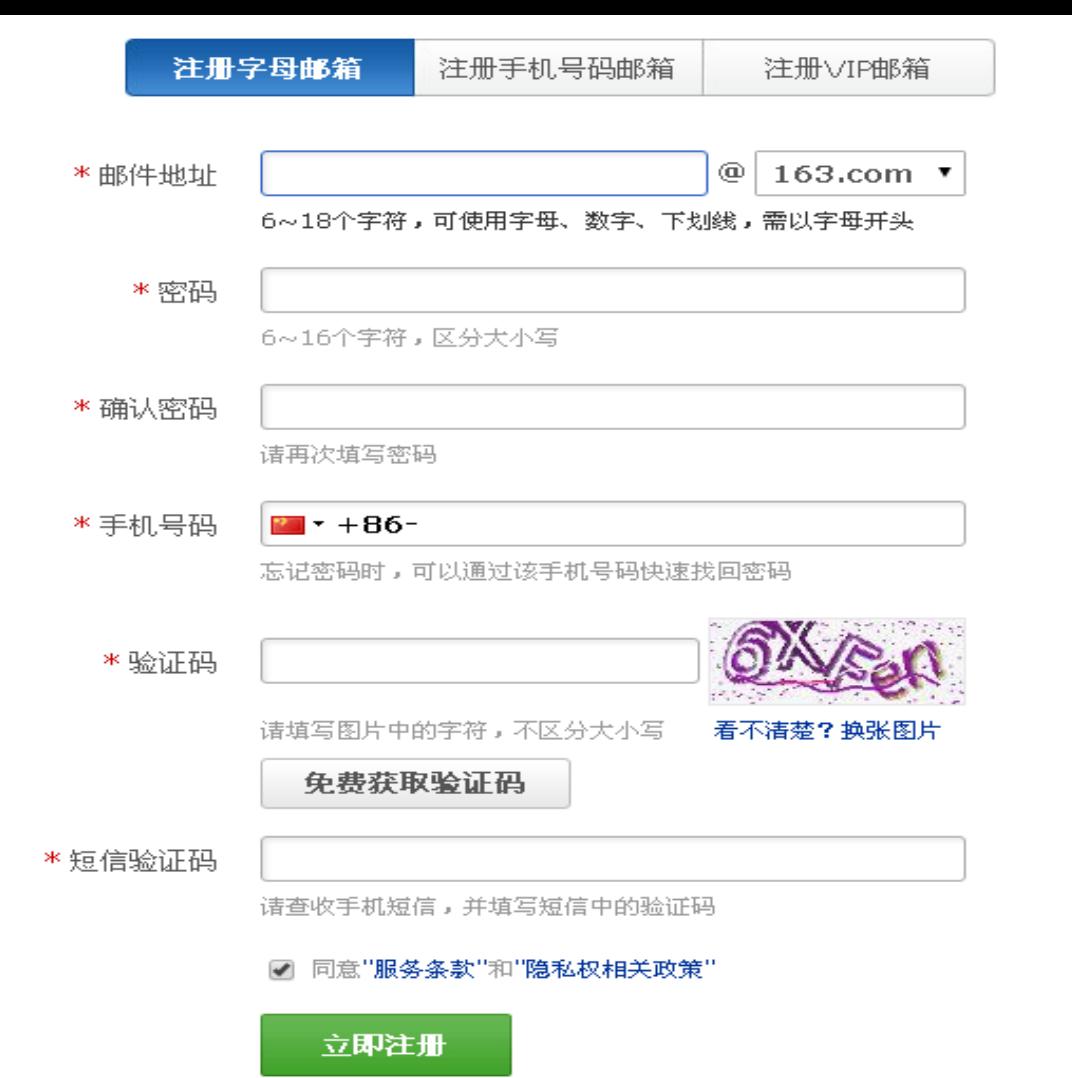

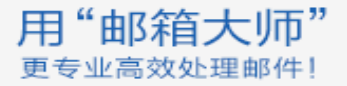

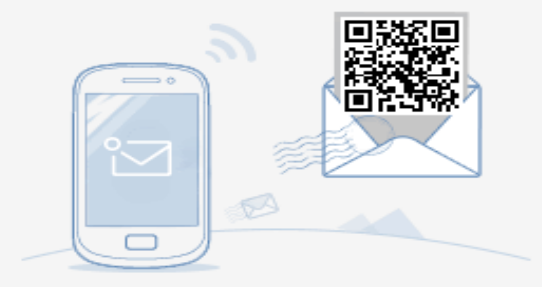

• 网易邮箱官方手机客户端 •

☑ 同时管理所有邮箱 ☑ 随时随地免费收发

## "中国知网"大学生论文检测系统

面向高校教务处等各级学生管理部门 **学风建设与管理** 的需求开发, 用于辅助高校教务处管理大学生论文, 全程监控论文中是否存在 **抄袭剽窃** 等学术不端行为, 建立 学生诚信档案,帮助提高大学生论文质量。

#### 新功能推荐 A

**亚 自动识别法律法规 案例** 系统将自动识别法律法规、案例,并作。 为引用内容呈现

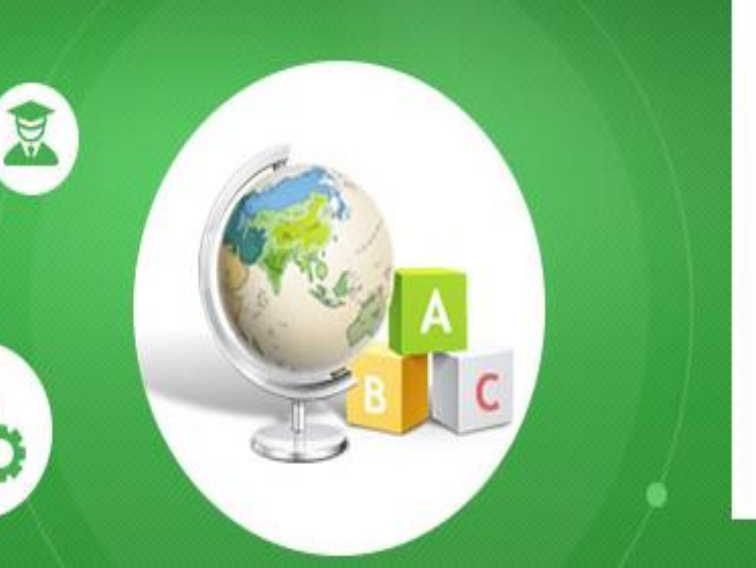

管理部门入口

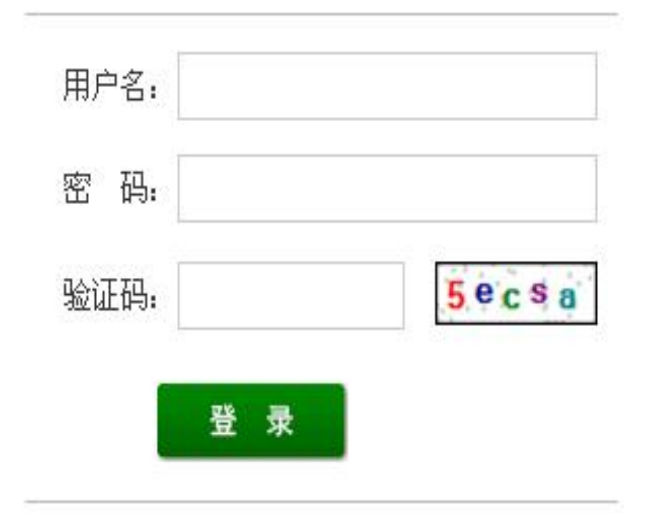

联系电话: 010-62980525/62982407 Email: amlc@cnki.net 技术支持:同方知网(北京)技术有限公司

实例说明

简单欢迎页面实例运行结果如下图所示。

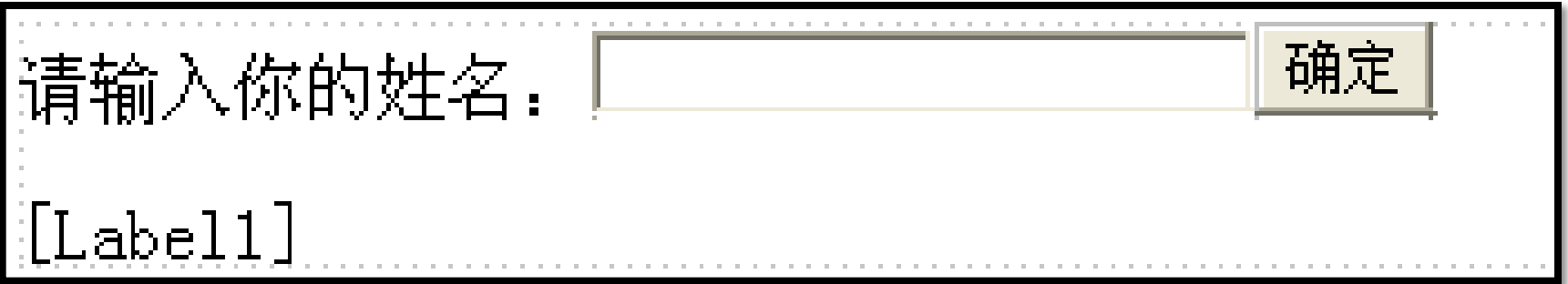

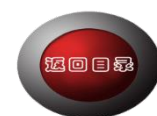

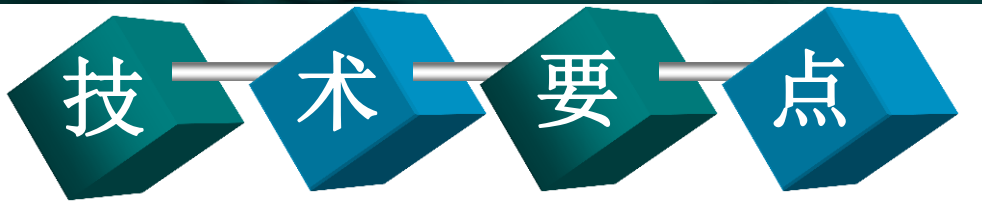

⑴标签**label**:当希望在运行时更改页面中的文本时 属性:**text:**显示的内容 ⑵文本框**textbox Text**:文本框显示的内容 **Textmode**:**3**种文本框的输入模式 单行**singleline**、密码**password**、多行**multiline**

运回目标

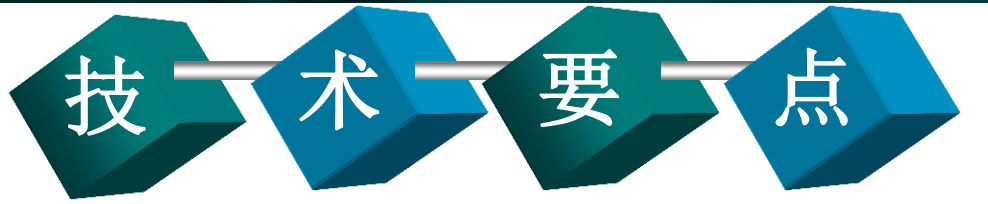

### **Maxlength**:单行文本框可输入的最多字符数 方法:**focus**:获取焦点

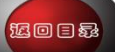

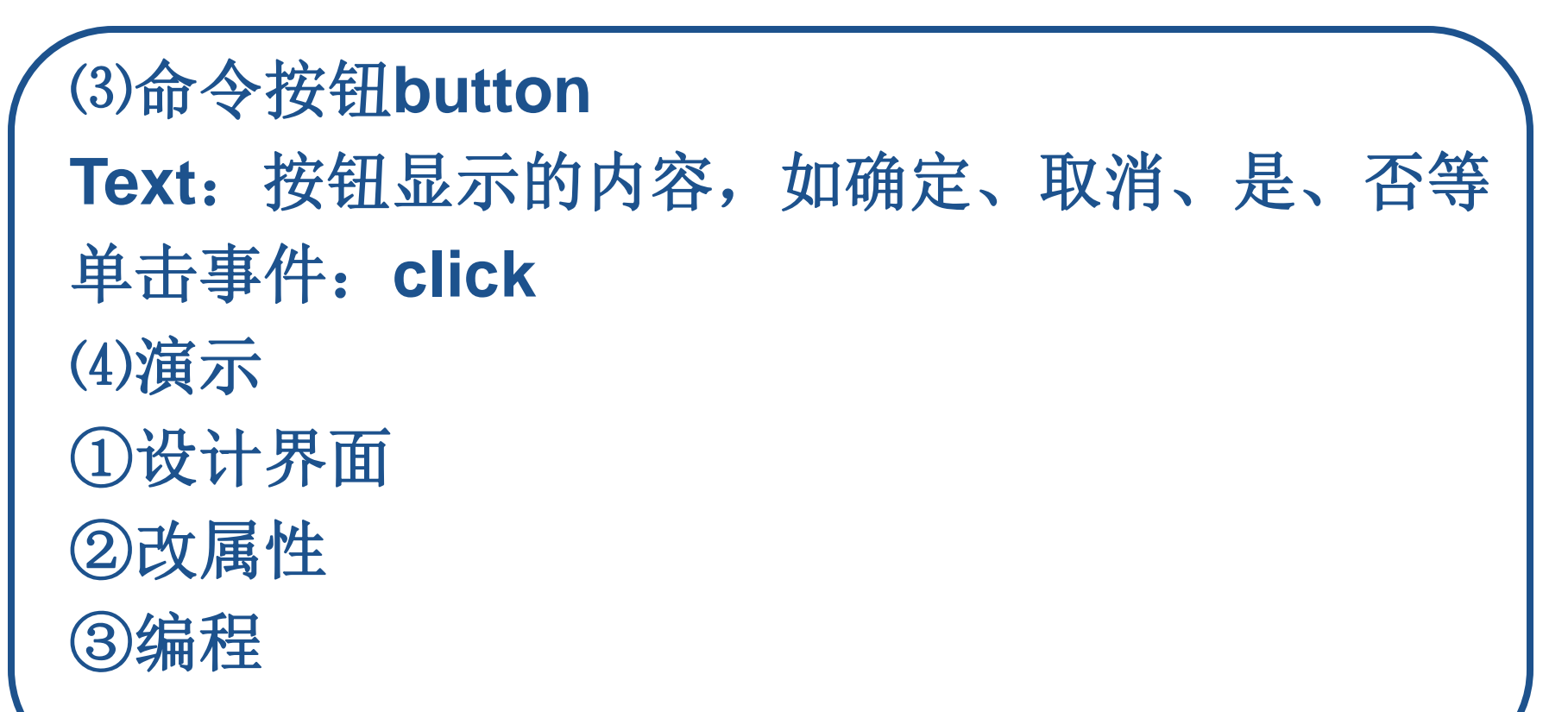

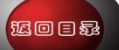

**If Trim(TextBox1.Text) = "" Then Response.Write("<script>alert('**请输入你的姓名 后再单击确定**')</script>") Else** Label2.Text = TextBox1.Text & ", 欢迎来北京!" **TextBox1.Text = "" End If** 获取焦点代码:**textbox1.focus()**

运回目标

#### 思考题

①用户体验性:文本框获得焦点 ②清空成绩,为下次输入作准备 ③文本框若为空

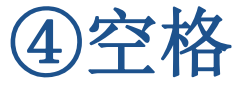

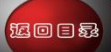

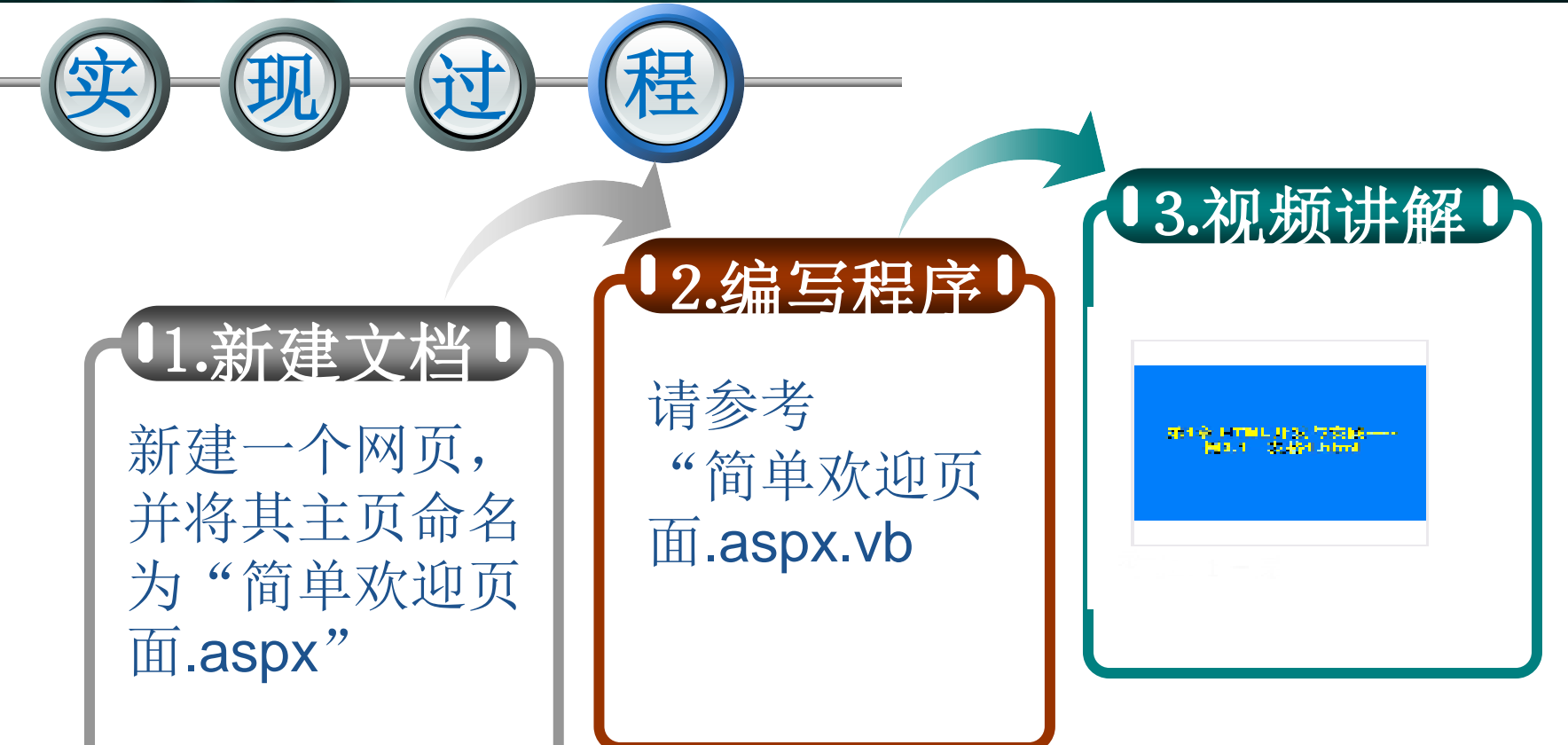

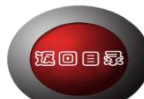

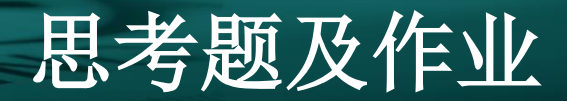

#### 思考题:

- 1.若要输入密码,如何设置文本框的属性及值 **2.**如何判断文本框是否为空 作业:
- 
- **1.**练习课堂中的实例,并识记相应理论知识 **2.**完成班级**QQ**群共享中的相应作业

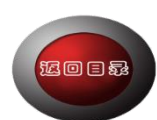

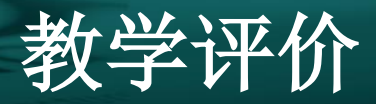

利用班级**QQ**群 的群投票功能, 使学生根据学习 情况参与教学评 价,教师将根据 学生的投票情况, 及时了解学生对 本部分知识的掌 握情况。

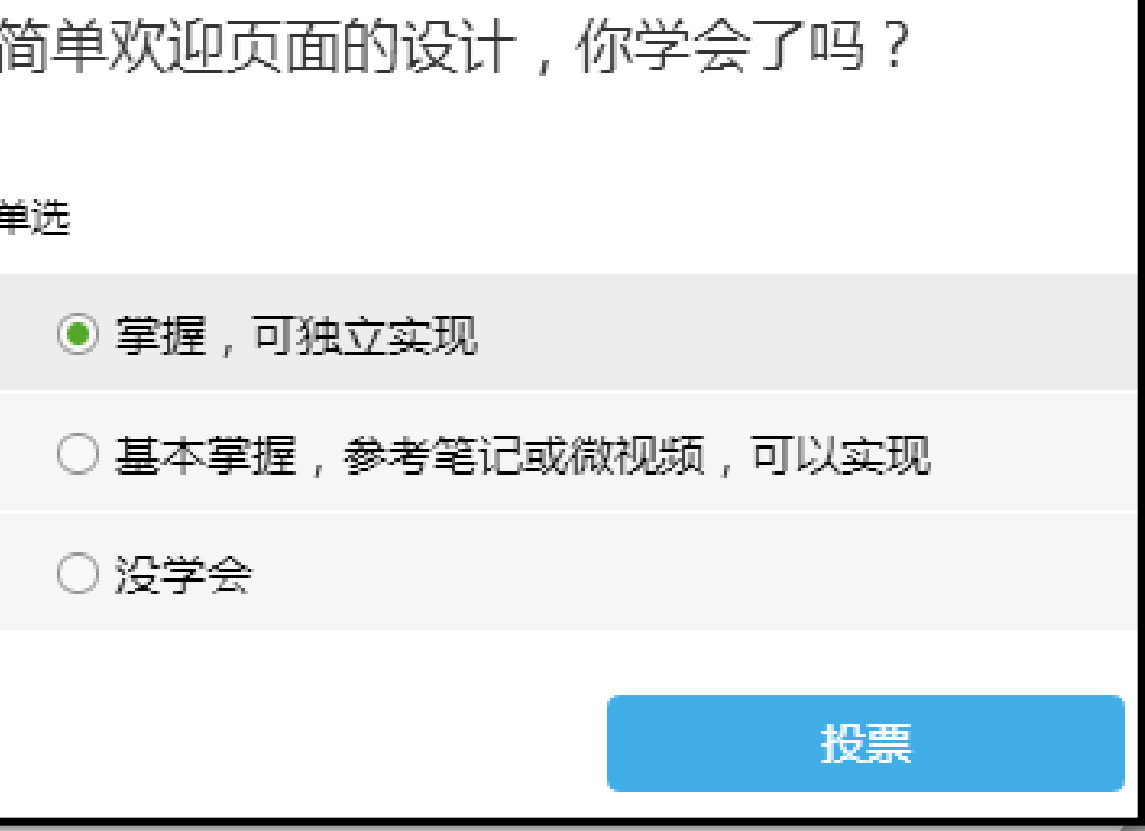

运回日绿

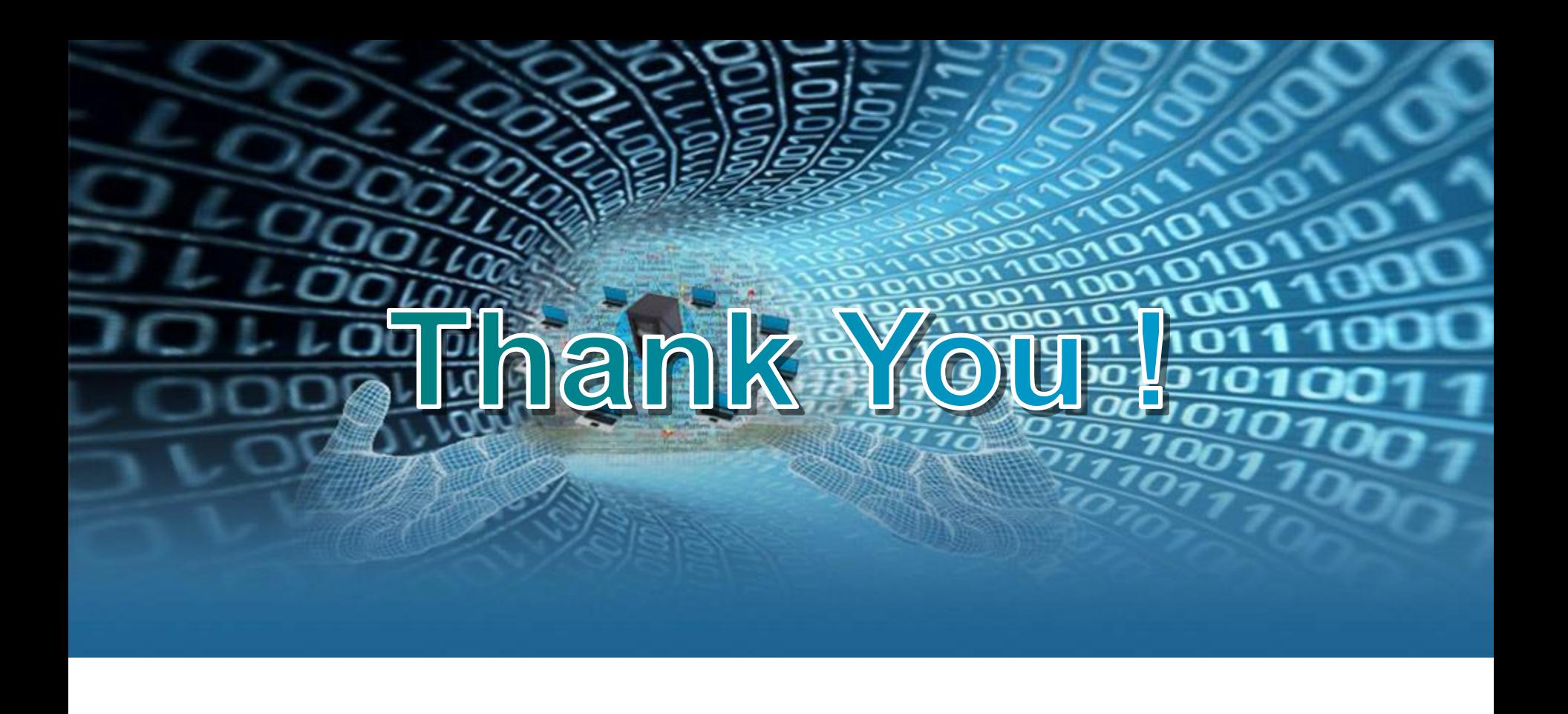